## **Reusing Central Roles**

The advantages of using centrally managed roles during modeling in **Scheer PAS** Designer is obvious:

- You can assign them very easily to a great number of users.
- Central roles can be reused during modeling by only two clicks.
- $\bullet$ Central roles are available in all namespaces and processes of your Designer.

If you want to transport role-based apps from one PAS installation to another, for example to transfer a process from the test system to your productive system, there is one important step to keep in mind: You must take care of the roles used in your processes. You have two possibilities:

- You can use the same roles (with the same UUIDs) on both systems. In that case, you need to transfer the roles from the user management of your initial system to the user management of your target system (see [Using Identical Roles on Different Systems](#page-0-0)).
- You can also use different roles (with different UUIDs) on both systems. In that case, you can exchange the role's UUIDs in the settings of the xUML service (see [Using Different Roles for](#page-4-0)  [One Service\)](#page-4-0).

## <span id="page-0-0"></span>Using Identical Roles on Different Systems

If you want to transport your apps from one PAS installation to another, for example to transfer a process from the test system to your productive system, the easiest way is to transfer the roles from one user management to the other using the import/export functionality of the user management.

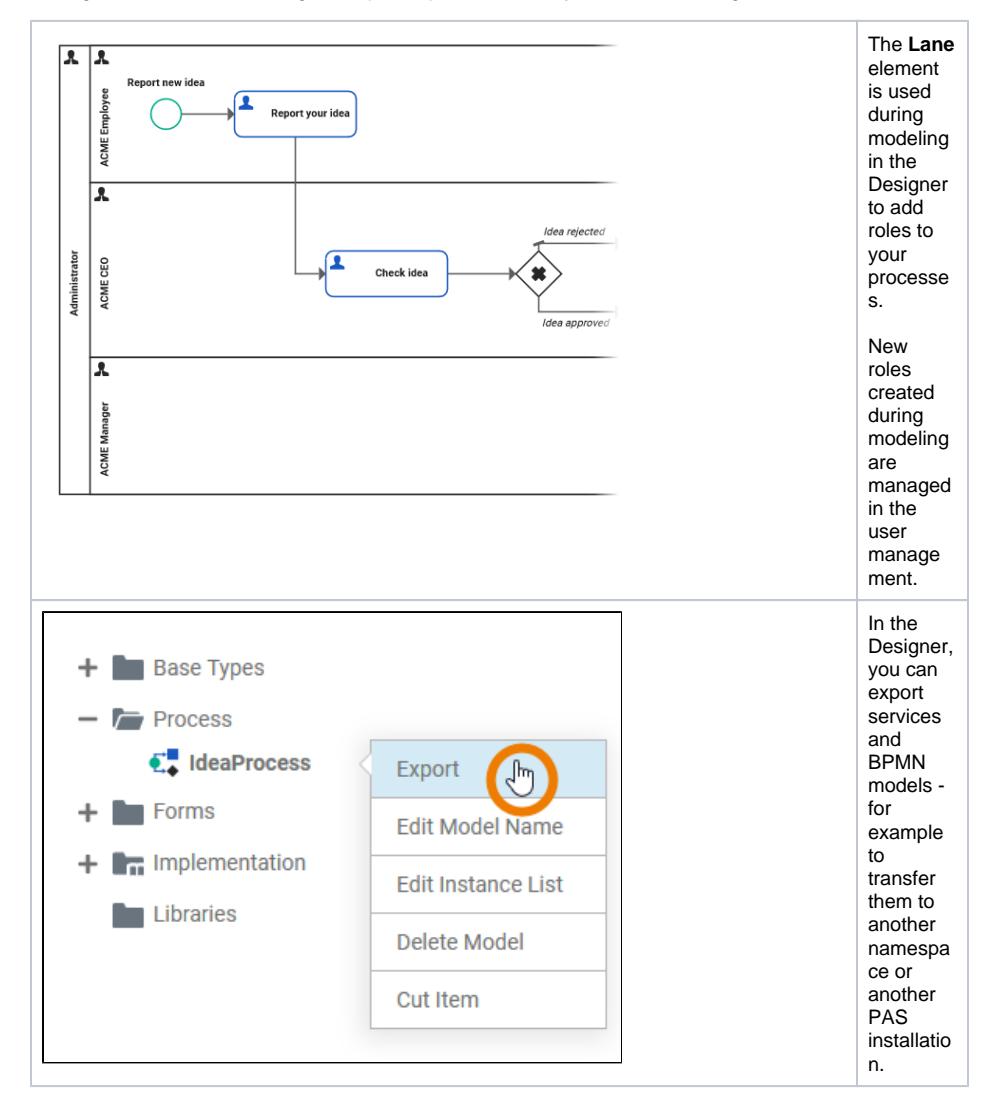

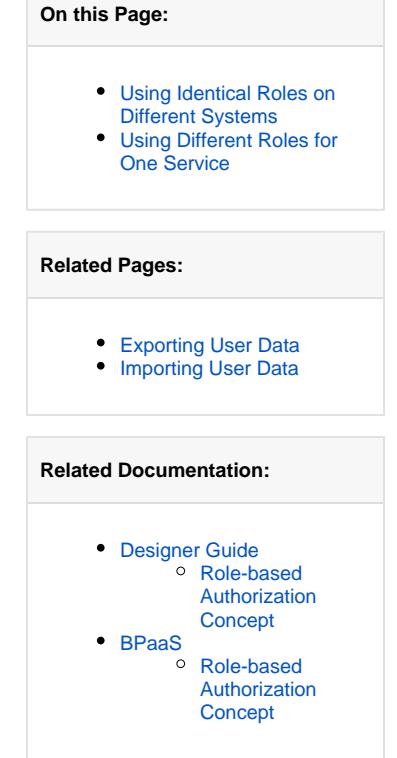

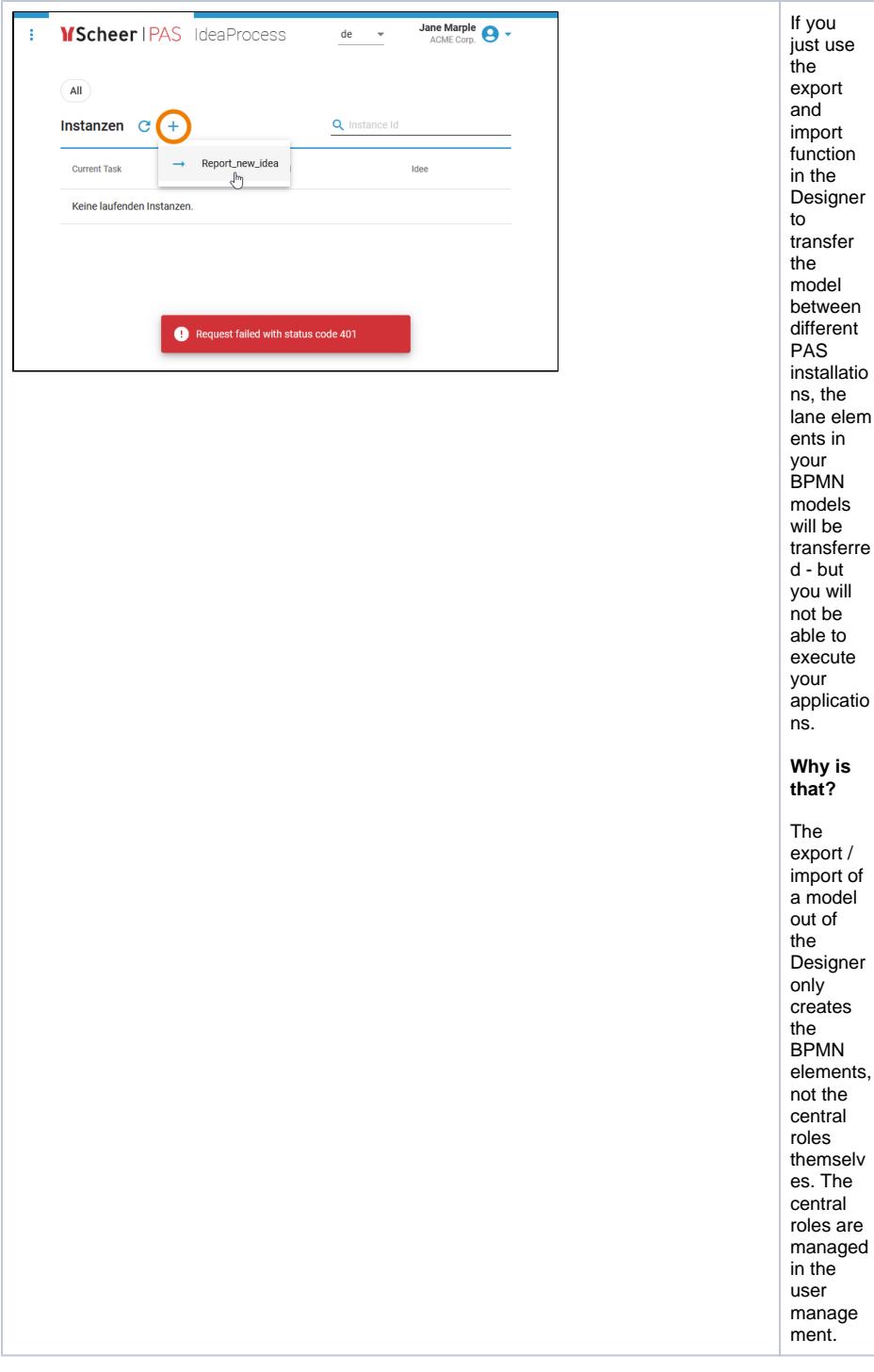

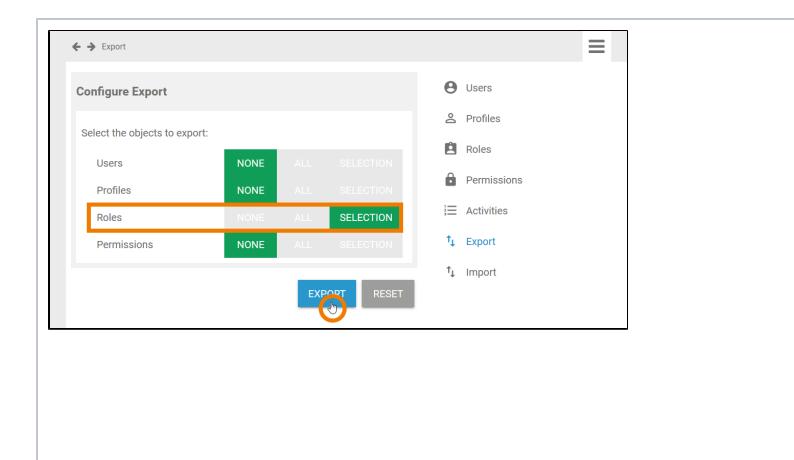

1. Logi 2. Ope If you want to reuse the central roles in another PAS installatio n, you must use the export / import function in the correspo nding user manage ment installatio ns. n to the user man age ment of the initia l insta llatio n (for exa mple your test syst em). n the men u optio n [Ex](https://doc.scheer-pas.com/display/ADMIN/Exporting+User+Data) [port](https://doc.scheer-pas.com/display/ADMIN/Exporting+User+Data) to sele ct the nece ssar y roles used in your BPM N mod els and expo rt them.

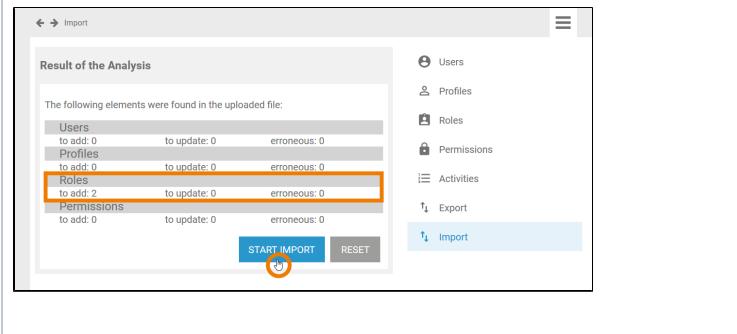

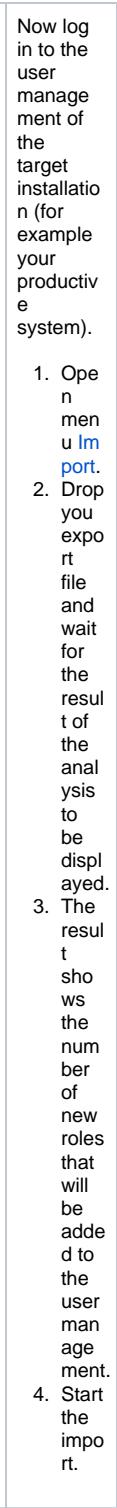

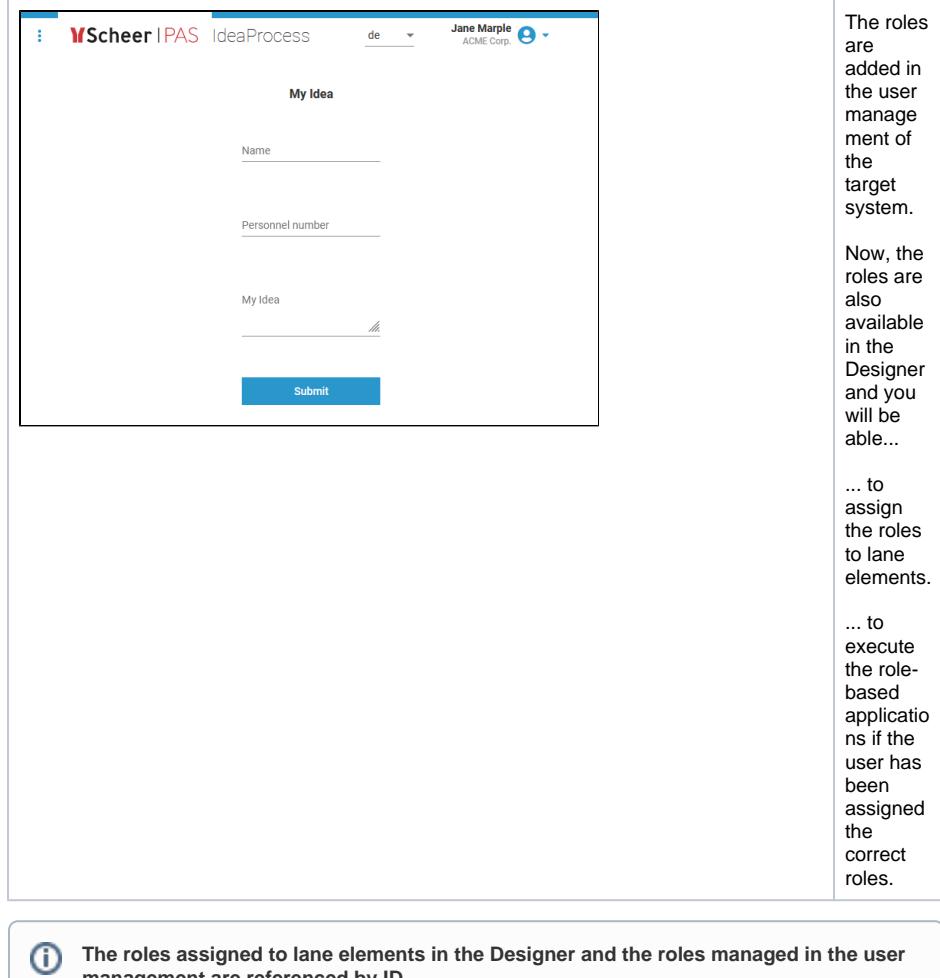

**management are referenced by ID.**

If you do not transfer the roles from the initial to the target system but create roles bearing the same name in the target system, they will not have the same IDs. Thus they won't match with the roles assigned to lane elements in imported models.

## <span id="page-4-0"></span>Using Different Roles for One Service

In some special use cases, you do not want to use identical roles on different systems, for example if several customers want to run the same service. In that case, you can exchange the role's UUIDs in the settings of the xUML service.

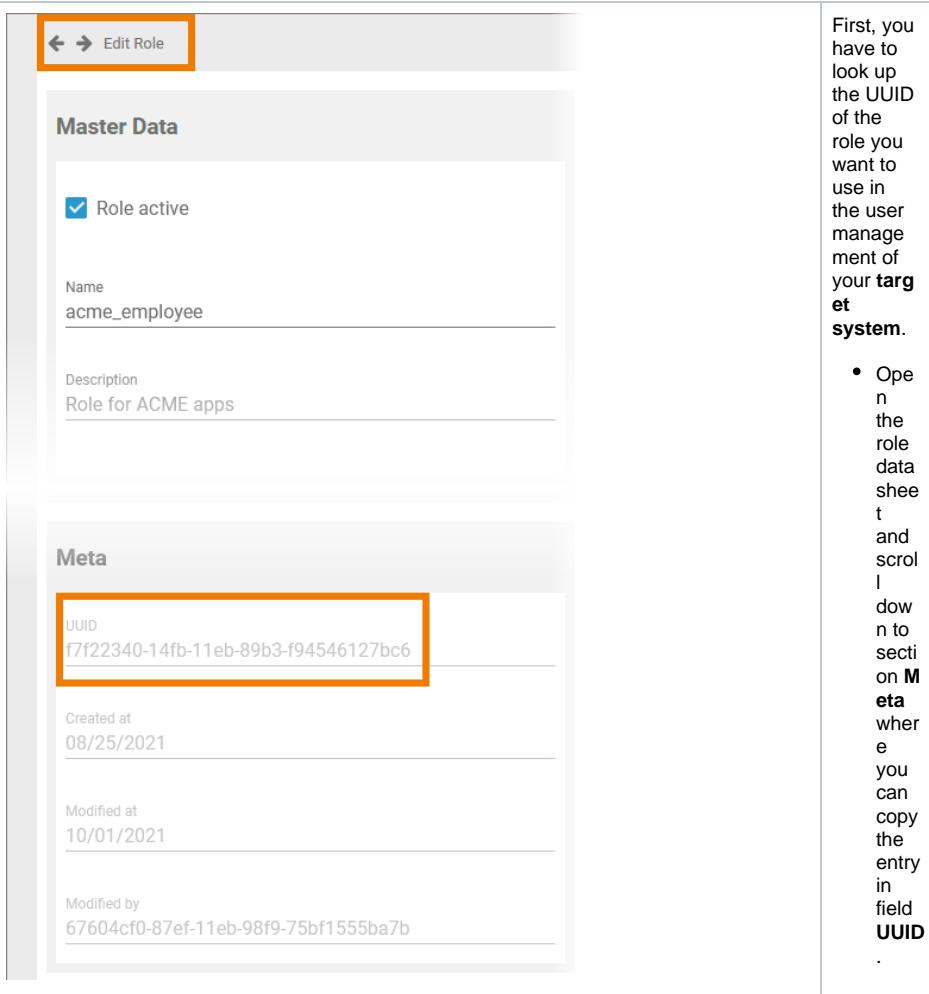

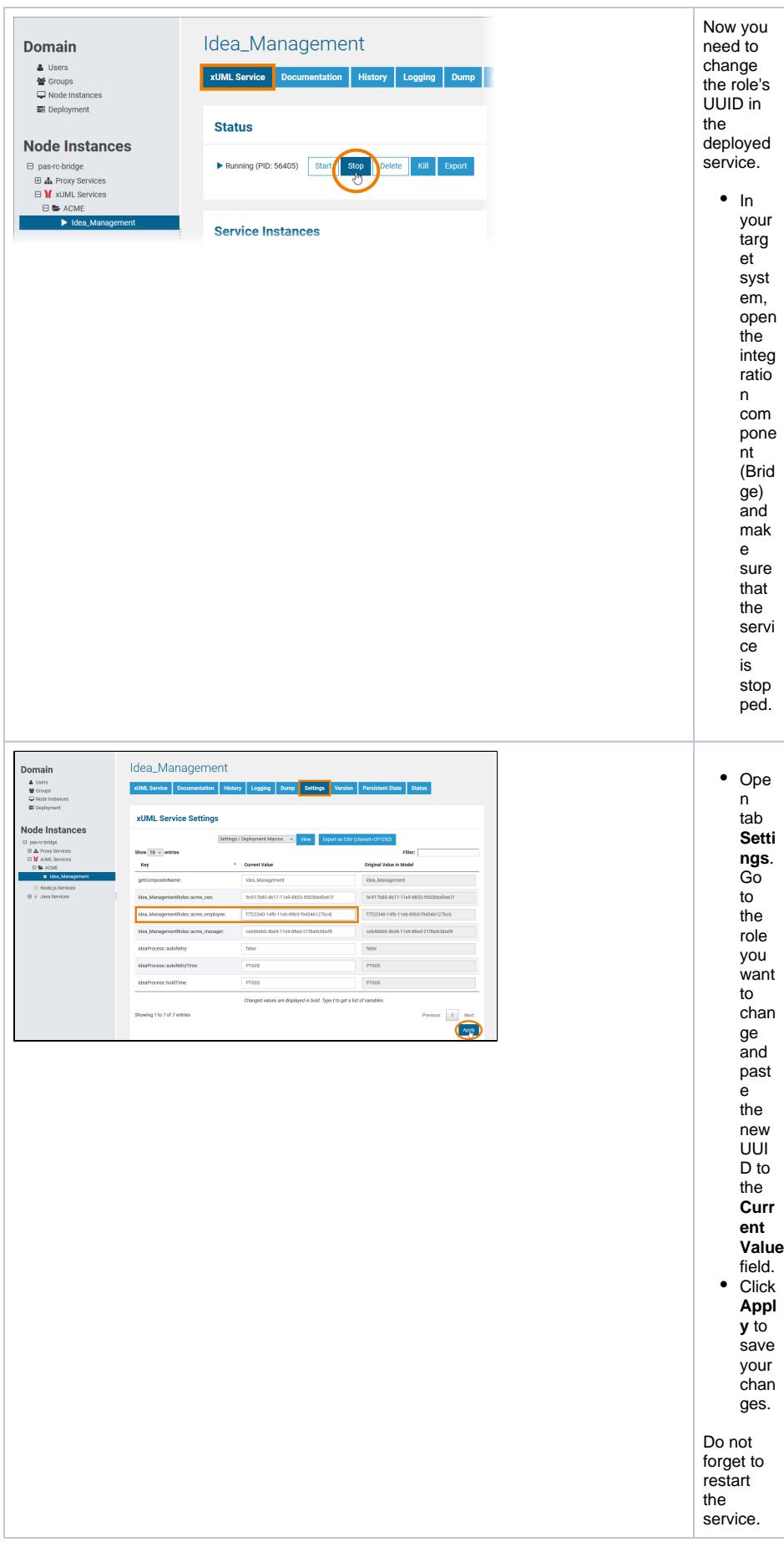